# **Supplement 2 Supplement 2 ANS Forth Floating Point**

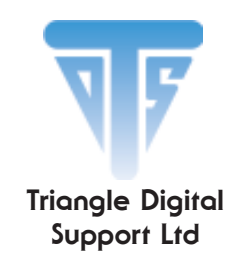

# **TDS2020F** ANS FORTH FLOATING POINT

# **DESCRIPTION**

**TDS-FLOAT-ANS** is a fully featured floating point handling package for the TDS2020*F* single board computer. It contains all of the American National Standard Forth floating-point and floating-point extension words, plus many other useful functions.

The software is supplied in source code. Apart from normal calculator operations, a full range of trigonometrical, logarithm, exponential and hyperbolic functions is included with 8 to 10 digits accuracy. The code is not re-entrant so floating point words should only be used in one task of a multi-tasking system.

It is available as a password-protected file ansfp.zip file in the 'downloads' section of www.TriangleDigital.com or on the Triangle Digital Services CD. Purchase of a licence for this software allows you to use the compiled code in an unlimited way, but not to divulge the source code to any person or corporate body.

# **FLOATING POINT FAST START GUIDE**

#### **TO INPUT NUMBERS**

FLOAT-ON enables the Forth interpreter to accept numbers in scientific format (it should be in the word executed at power-up in a final system ROM). This is how floating point literals should be entered—for example to store and print 16-bit, 32 bit and floating point representations of the number ten:

: TEST1 ( - ) 10 . 10. D. 1.0E1 F. ;

On execution the word TEST1 prints:

10 10 10.000000

Strings can be converted to floating point numbers with  $>$ FLOAT. Note that as well as the resulting floating-point number it also leaves a flag to indicate whether the conversion was successful. For instance:

: TEST2 ( – ) S" 1234.5678" >FLOAT DROP F. ;

A third (non ANS Forth) way is provided in this package for applications that need to get a number from the operator of the machine you're designing. The word FINPUT" gets a floating-point number from the user. He can type it with or without a decimal point, or even in scientific notation, and the result will be correct. For example:

```
: TEST3 ( – r )
   INPUT" Input a number: " ." The number is " F. ;
```
This is what may happen when executed. Note that if a mistake is made the number is re-requested:

TEST Input a number: 123.456 The number is 123.45600 Input a number: 13 The number is 13.000000 Input a number: 13k.9 Input a number: 13.9 The number is 13.900000

#### **TO OUTPUT NUMBERS**

We already saw that  $F$ . prints the floating point number on the top of the stack. For instance 1.23456789E3 F. will print 1234.5679 when executed, also illustrating the rounding to 8 significant digits. Eight is just the default; you can choose any number up to ten. The last two places may not correct, it depends on the arithmetic you are performing. Set the number of digits as follows:

5 SET-PRECISION 1234.5678E0 F.

This will display 1234.6 (note the correct rounding) and only 5 digits will be used until SET-PRECISION is used again.

Both scientific and engineering formatting are also supported:

: TEST4 ( – ) 1.2345678E2 FDUP F. FDUP FE. FS. ;

When executed this will illustrate the three formats:

123.45678 123.45678E0 1.2345678E2

All output is via EMIT so you can re-vector it as usual to display floating-point numbers on an LCD for example.

#### **TYPE CONVERSION**

You can also input integers as 16-bit or 32-bit numbers, followed by a conversion to the floating-point type. For example:

1234 S>F 12345678. D>F

In a definition you get faster execution by doing the conversion in the execute rather than compile mode:

[ 1234 S>F ] FLITERAL [ 12345678, D>F ] FLITERAL

In the reverse direction any fractional part is discarded. E.g.

```
: TEST5 ( – )
 1234567.8E0 F>D D. -1234.5678E0 F>S . ;
```
TEST5 will display 1234567 -1234 .

#### **ARITHMETIC & STACK MANIPULATION**

This is straightforward but you may need to remember that each floating-point number in this package is represented by three 16-bit entries on the stack. This means that FOVER is the same as a hypothetical word 3OVER .

#### **TRIGONOMETRY**

You are not restricted to 90 degrees, or even to a full circle. All angles work but you must specify them in radians, not degrees. This package has the non ANS Forth words DEG>RAD and RAD>DEG to do the conversion. For instance:

30 S>F DEG>RAD FSIN F.

will display 0.50000000 which is the sine of 30 degrees.

### **SUMMARIES BY FUNCTION**

#### **STACK & ADDRESS MANIPULATION**

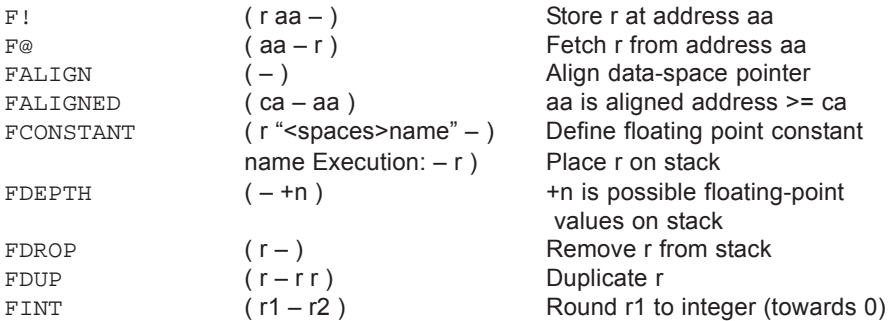

# **ANS Forth Floating Point**

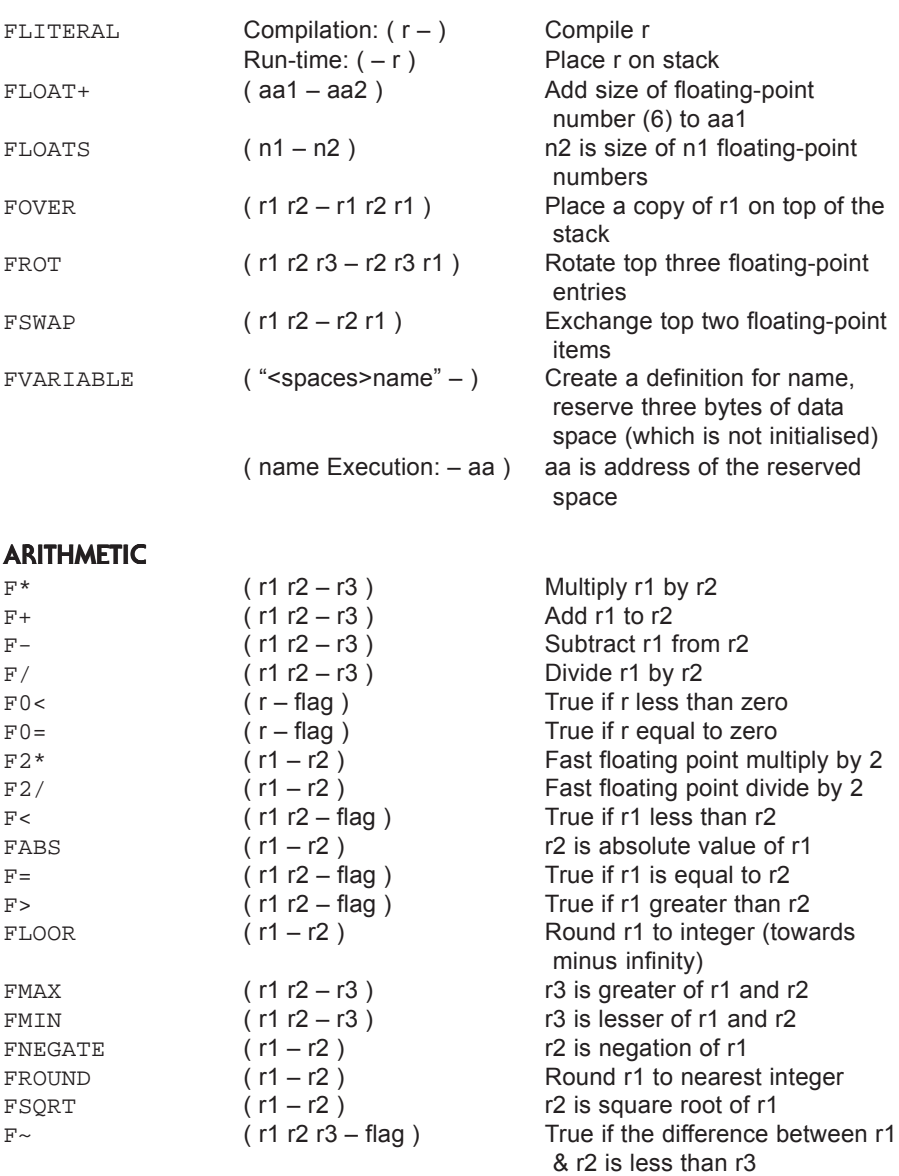

#### **TRIGONOMETRY**

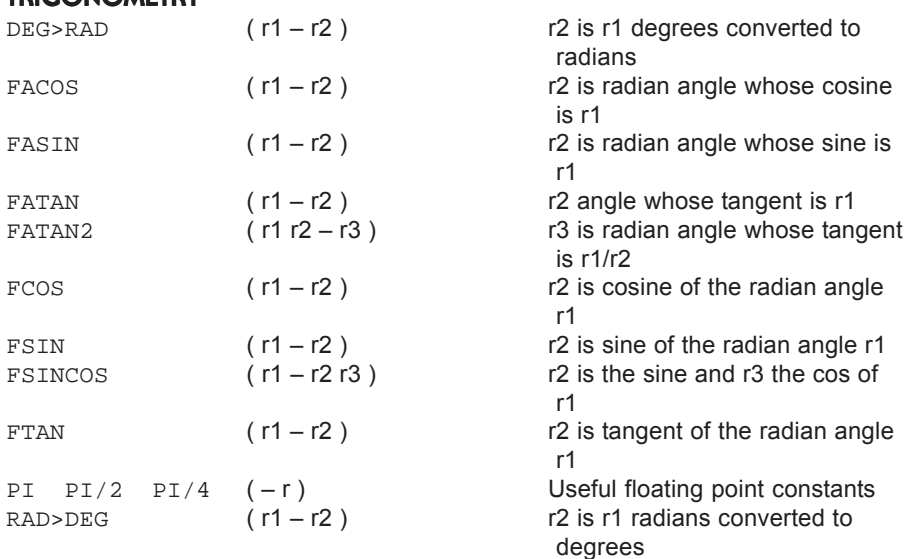

#### **HYPERBOLIC FUNCTIONS**

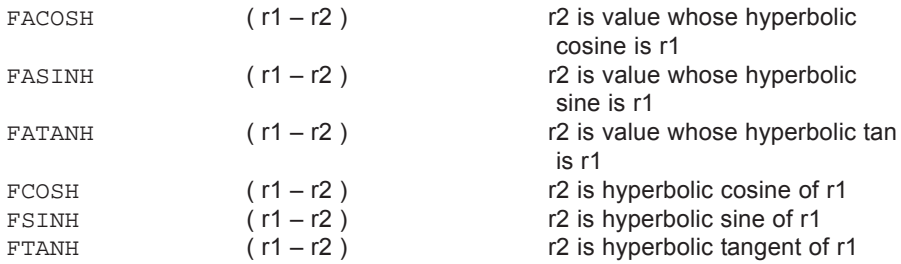

#### **EXPONENTIALS & POWERS**

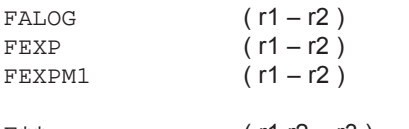

Raise ten to the power r1 Raise e to the power r1 Raise e to the power r1 and subtract one  $F^{**}$  ( r1 r2 – r3 ) Raise r1 to the power r2

#### **LOGARITHMS**

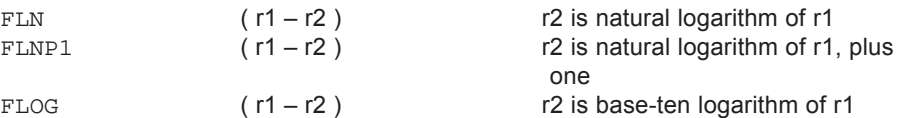

#### **INPUT FUNCTIONS**

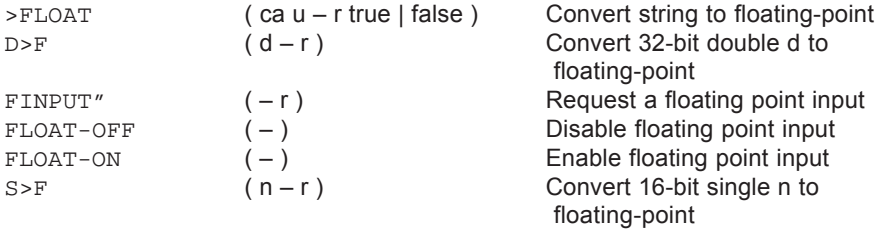

#### **OUTPUT FUNCTIONS**

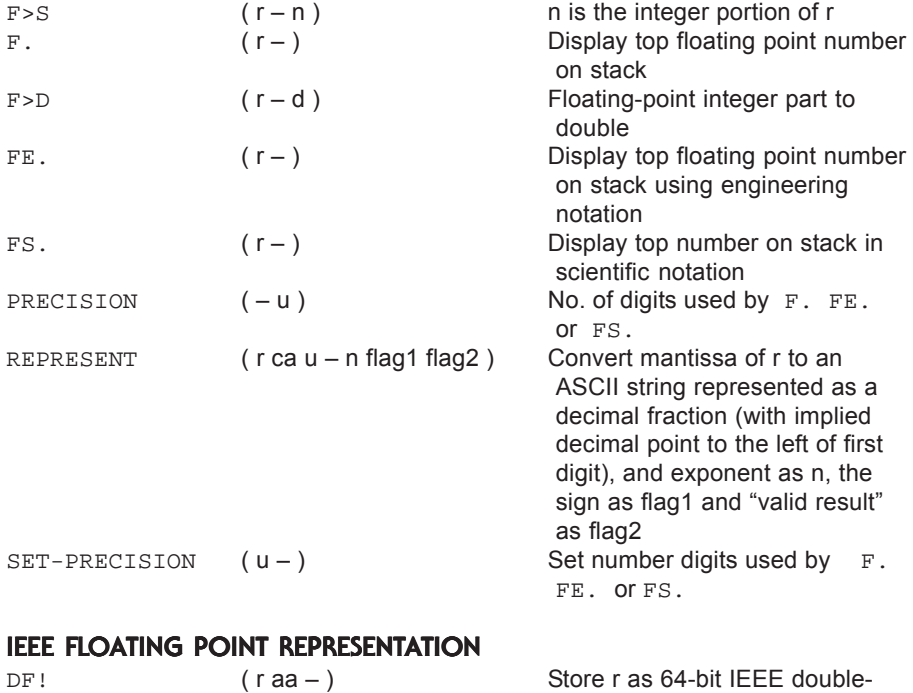

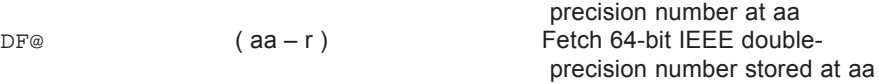

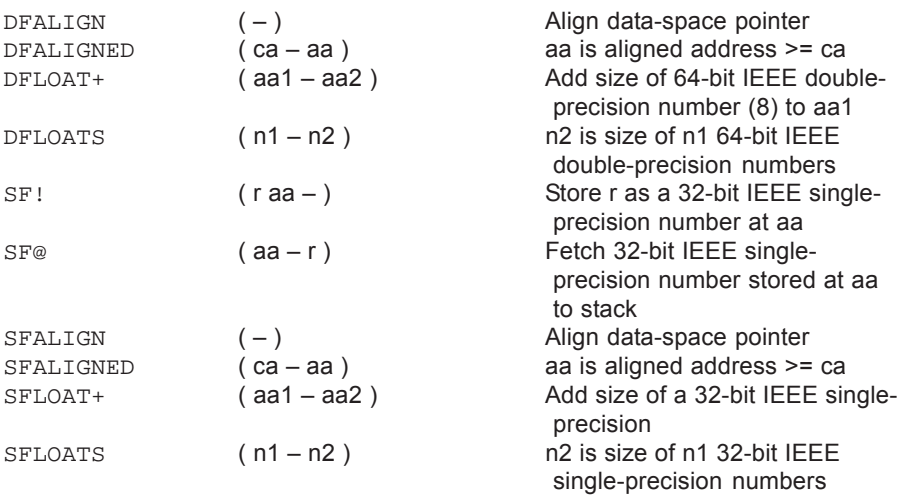

# **NUMBER REPRESENTATION**

Floating point numbers consist of three 16-bit cells and are arranged on the stack as follows, the range is  $\pm$ 7.0 x 10<sup>9863</sup>.

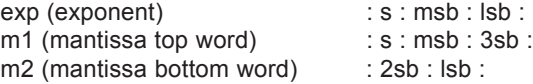

where msb = 'most significant byte' and 's' = sign etc. Floating-point numbers are 'normalised', i.e. for positive numbers bit 14 of m1 is 1.

# **SYSTEM DOCUMENTATION**

#### **ANS FORTH SYSTEM**

TDS2020-FLOAT-ANS: providing the Floating-Point word set. Providing the Floating-Point Extensions word set.

#### **IMPLEMENTATION DEFINED OPTIONS**

Format and range of floating-point numbers: see above.

Results of REPRESENT when float is out of range: does not occur.

- Rounding or truncation of floating-point numbers:  $F^*$   $F^*$   $\&$   $F^-$  round to nearest but mid-way numbers are rounded up. F/ truncates.
- Size of floating-point stack: shares data stack, 118 bytes allowing 39 floating numbers.

Width of floating-point stack: 3 cells, 48 bits.

#### **AMBIGUOUS CONDITIONS**

DF@ or DF! is used with an address that is not double-float aligned: ADDR ERR exception. F@ or F! is used with an address that is not float aligned: ADDR ERR exception. Floating point result out of range  $(F / )$ : undefined result. SF@ or SF! is used with an address that is not single-float aligned: ADDR ERR exception. BASE is not decimal ( REPRESENT F. FE. FS. ) : output is not affected by BASE . Both arguments equal zero ( FATAN2 ) : FP INV ARG exception. Cosine of argument is zero as an argument for FTAN : FP DIV 0 exception. d can't be precisely represented as float in D>F : does not occur. Dividing by zero  $(F \cap F)$ : FP DIV 0 exception. Exponent too big for conversion (DF! DF@ SF! SF@): FP RANGE exception. Float less than one ( FACOSH ) : FP INV ARG exception

Float less than or equal to minus one (FLNP1): FP INV ARG exception.

Float less than or equal to zero (FLN FLOG): FP INV ARG exception.

Float less than zero ( FASINH FSQRT ) : FP INV ARG exception.

Float magnitude greater than one ( FACOS FASIN FATANH ) : FP INV ARG exception.

Integer part of float can't be represented by d in  $F \ge D$ : FP INV ARG exception.

String larger than pictured numeric output area ( F. FE. FS. ) : does not occur with FE. or FS. because of the limit on PRECISION . F. uses scientific format in place of very long fixed-point strings but this is for convenience only and the threshold length, FXLIMIT , can be independent of the size of the pictured numeric output area.

# **STACK EFFECT ABBREVIATIONS**

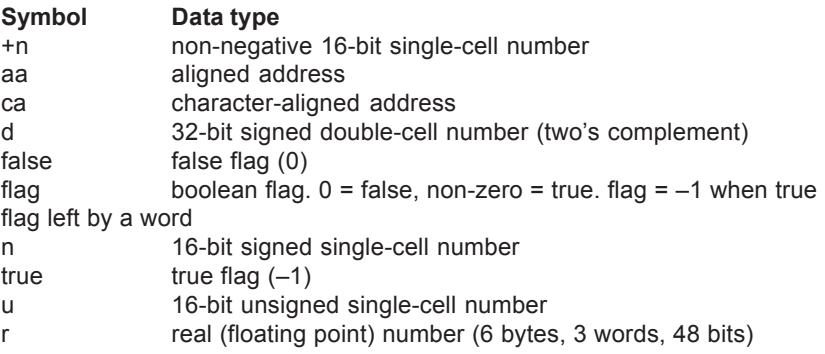

# **ALPHANUMERIC WORD DEFINITIONS**

**>FLOAT ANS**

ca u – r true | false

An attempt is made to convert the string specified by ca and u to internal floating-point representation. If the string represents a valid floating-point number in the syntax below, its value r and true are returned. If the string does not represent a valid floating-point number only false is returned. A string of blanks is treated as a special case representing zero.

The syntax of a convertible string is:

```
<significand>[<exponent>]
```
where:

```
<significand> := [<sign>]
       { <digits>[.<digits0>] | .<digits> }
<exponent> := <marker><digits0>
\langle <marker> := \langle <e-form> | <sign-form>\}<e-form> := <e-char>[<sign-form>]
\lesign-form> := { + | - }
\leq e-char>: = { D | d | E | e }
```
>FLOAT enables programs to read floating-point data in legible ASCII format. Embedded spaces are explicitly forbidden, as are other field separators such as comma or slash. Example string: 1.234e-8

**D>F ANS**

 $d - r$ 

r is the floating-point equivalent of 32-bit integer d.

#### **DEG>RAD**

 $r1 - r2$ 

r2 is r1 degrees converted to radians.

**DF! ANS**

r aa –

Store the floating-point number r as a 64-bit IEEE double-precision number at aa. If the significand of the internal representation of r has more precision than the IEEE double-precision format, it will be rounded using the "round to nearest" rule.

**DF@ ANS**

aa – r

Fetch the 64-bit IEEE double-precision number stored at aa to the floatingpoint stack as r in the internal representation. If the IEEE double-precision significand has more precision than the internal representation it will be rounded to the internal representation using the "round to nearest" rule.

**DFALIGN ANS**

–

If the data-space pointer is not double-float aligned, reserve enough data space to make it so.

#### **DFALIGNED ANS**

ca – aa

aa is the first double-float-aligned address greater than or equal to ca..

**DFLOAT+ ANS**

aa1 – aa2

Add the size in address units of a 64-bit IEEE double-precision number to aa1, giving aa2.

**DFLOATS ANS**

n1 – n2

n2 is the size in address units of n1 64-bit IEEE double-precision numbers.

**F! ANS**

r aa –

Store r at aa.

**F\* ANS**

r1 r2 – r3

Multiply r1 by r2 giving r3.

**F\*\* ANS**

r1 r2 – r3

Raise r1 to the power r2, giving the product r3.

**F+ ANS**

r1 r2 – r3

Add r1 to r2 giving the sum r3.

**F- ANS**

r1 r2 – r3

Subtract r1 from r2, giving r3.

**F. ANS**

 $r -$ 

Display, with a trailing space, the top number on the floating-point stack using fixed-point notation:

[-]<digits>.<digits0> For example, 1.23E3 F. displays 1230

**F/ ANS**

r1 r2 – r3

Divide r1 by r2, giving the quotient r3.

**F0< ANS**

r – flag

flag is true if and only if r is less than zero.

**F0= ANS**

r – flag

flag is true if and only if r is equal to zero.

**F0>**

r – flag

flag is true if r is greater than 0.

#### **F2\***

 $r1 - r2$ 

Fast floating point multiply by 2.

**F2/**

 $r1 - r2$ 

Fast floating point divide by 2.

**F< ANS**

r1 $r2$  – flag

flag is true if r1 is less than r2.

**F=**

r1 $r2$  – flag

flag is true if r1 is equal to r2.

**F>**

r1 $r2$  – flag

flag is true if r1 is greater than r2.

#### **F>D ANS**

 $r - d$ 

d is the 32-bit signed-integer equivalent of the integer portion of r. The fractional portion of r is discarded.

#### **F>S**

 $r - n$ 

n is the 16-bit signed-integer equivalent of the integer portion of r. The fractional portion of r is discarded.

**F@ ANS**

aa – r

r is the value stored at aa.

#### **FABS ANS**

r1 – r2

r2 is the absolute value of r1.

**FACOS ANS**

 $r1 - r2$ 

r2 is the principal radian angle whose cosine is r1.

**FACOSH ANS**

r1 – r2

r2 is the floating-point value whose hyperbolic cosine is r1.

#### **FALIGN ANS**

– If the data-space pointer is not float aligned, reserve enough data space to make it so.

**FALIGNED ANS**

ca – aa

aa is the first float-aligned address greater than or equal to ca.

**FALOG ANS**

 $r1 - r2$ 

Raise ten to the power r1, giving r2.

**FASIN ANS**

 $r1 - r2$ 

r2 is the principal radian angle whose sine is r1.

**FASINH ANS**

r1 – r2

r2 is the floating-point value whose hyperbolic sine is r1.

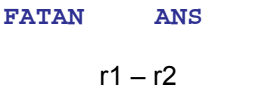

r2 is the principal radian angle whose tangent is r1.

**FATAN2 ANS** r1 r2 – r3

r3 is the radian angle whose tangent is r1/r2. FSINCOS and FATAN2 are a complementary pair of operators which convert angles to 2-vectors and vice-versa. They are essential to most geometric and physical applications since they correctly and unambiguously handle this conversion in all cases except null vectors, even when the tangent of the angle would be infinite. FSINCOS returns a unit vector in the direction of the given angle, measured counter-clockwise from the positive X-axis. The order of results on the stack, namely y underneath x, permits the 2-vector data type to be additionally viewed and used as a ratio approximating the tangent of the angle. Thus the phrase  $FSINCOS$   $F/$  is functionally equivalent to  $FTAN$ , but is useful over only a limited and discontinuous range of angles, whereas FSINCOS and FATAN2 are useful for all angles. Vectors in general should appear on the stack in this order.

The argument order for FATAN2 is the same, converting a vector in the conventional representation to a scalar angle. Thus, for all angles, FSINCOS FATAN2 is an identity within the accuracy of the arithmetic and the argument range of FSINCOS . Note that while FSINCOS always returns a valid unit vector, FATAN2 will accept any non-null vector.

**FATANH ANS**

 $r1 = r2$ 

r2 is the floating-point value whose hyperbolic tangent is r1.

#### **FCONSTANT ANS**

**COMPILATION:** r "<spaces>name" – Create a definition for name with the execution semantics defined below. name is referred to as an "f-constant."

**RUN-TIME:** name Execution: – r Place r on the floating-point stack. Typical use: r FCONSTANT name

#### **FCOS ANS**

 $r1 - r2$ 

r2 is the cosine of the radian angle r1.

**FCOSH ANS**

 $r1 - r2$ 

r2 is the hyperbolic cosine of r1.

**FDEPTH ANS**

 $- +n$ 

+n is the current number of possible floating-point values contained on the data stack.

**FDROP ANS**

 $r -$ 

Remove r from the floating-point stack.

**FDUP ANS**

 $r - r r$ 

Duplicate r.

**FE. ANS**

 $r -$ 

Display, with a trailing space, the top number on the floating-point stack using engineering notation, where the significand is greater than or equal to 1.0 and less than 1000.0 and the exponent is a multiple of three. E.g. 12.345E-6

#### **FERROR**

 $n -$ 

The word ERROR in the ANS Forth ROM is revectored to FERROR to catch floating-point errors -42, -43 & -46. These are divide by 0 (FP DIV 0), result out of range (FP RANGE) and invalid argument (FP INV ARG) respectively.

#### **FEXP ANS**

 $r1 - r2$ 

Raise e to the power r1, giving r2.

**FEXPM1 ANS**

 $r1 - r2$ 

Raise e to the power r1 and subtract one, giving r2. This function allows accurate computation when its arguments are close to zero, and provides a useful base for the standard exponential functions. Hyperbolic functions such as  $cosh(x)$  can be efficiently and accurately implemented using

FEXPM1, accuracy is lost in this function for small values of x if the word FEXP is used.

An important application of this word is in finance; say a loan is repaid at 15% per year; what is the daily rate? On a computer with single precision (six decimal digit) accuracy:

1. Using FLN and FEXP :

FLN of  $1.15 = 0.139762$ , divide by  $365 = 3.82910E-4$ , form the exponent using  $FEXP = 1.00038$ , and subtract one (1) and convert to percentage = 0.038%. Thus we only have two digit accuracy.

2. Using FLNP1 and FEXPM1 :

 $FLDP1$  of 0.15 = 0.139762, (this is the same value as in the first example, although with the argument closer to zero it may not be so) divide by 365

 $= 3.82910E-4$ , form exponent and subtract one (1) using  $FEXPM1 =$ 3.82983E-4, and convert to percentage = 0.0382983%.

This is full six digit accuracy. The presence of this word allows the hyperbolic functions to be computed with usable accuracy.

#### **FINPUT"**

 $r1 - r2$ 

Request a floating-point input from the terminal or whatever input device ACCEPT is revectored to. Use as:

INPUT" Input a number : "

It is similar to BASIC's INPUT and will keep asking if an invalid number is entered.

#### **FINT**

#### r1 – r2

r2 is the floating point integer value of r1, rounded towards 0.

**FLITERAL ANS**

#### **COMPILATION:** r –

Append the run-time semantics given below to the current definition.

#### **RUN-TIME:** – r Place r on the floating-point stack. Typical use: : X … [ … (r) ]

FLITERAL ... *;* 

**FLN ANS**

 $r1 - r2$ 

r2 is the natural logarithm of r1.

**FLNP1 ANS**

r1 – r2

r2 is the natural logarithm of the quantity r1 plus one.

This function allows accurate compilation when its arguments are close to zero, and provides a useful base for the standard logarithmic functions. See: FEXPM1

**FLOAT+ ANS**

aa1 – aa2

Add the size in address units of a floating-point number to aa1, giving aa2.

#### **FLOAT-OFF**

–

Restore original vectors executed by ?NUMBER and ERROR . This must be done before executing an earlier MARKER word like FP or FP2 . To ensure this FLOAT-OFF is incorporated into redefinitions of marker words FP and FP2.

**FLOAT-ON**

–

Revector ?NUMBER to F?NUMBER and revector ERROR to FERROR so that the floating-point input can be recognised. FLOAT-ON should be included in the word executed at power-up in a ROMmed system.

**FLOATS ANS**

 $n1 - n2$ 

n2 is the size in address units of n1 floating-point numbers.

**FLOG ANS**

 $r1 - r2$ 

r2 is the base-ten logarithm of r1.

**FLOOR ANS**

 $r1 - r2$ 

Round r1 to an integral value using the "round toward negative infinity" rule, giving r2.

**FMAX ANS**

r1 r2 – r3

r3 is the greater of r1 and r2.

#### **FMIN ANS**

 $r1 r2 - r3$ 

r3 is the lesser of r1 and r2.

**FNEGATE ANS**

 $r1 - r2$ 

r2 is the negation of r1.

**FOVER ANS**

r1 r2 – r1 r2 r1

Place a copy of r1 on top of the floating-point stack.

**FP FP2 FP3 FP4 FP5 FP6 FP7**

r –

These are MARKER words to cut back the compiled floating point package. FP will remove all of it including subsequent definitions. FP3 will leave the files #FP1.TDS and #FP2.TDS etc.

**FROT ANS**

r1 r2 r3 – r2 r3 r1

Rotate the top three floating-point stack entries.

**FROUND ANS**

 $r1 - r2$ 

Round r1 to an integral value using the "round to nearest" rule, giving r2.

**FS. ANS**

 $r -$ 

Display, with a trailing space, the top number on the floating-point stack in scientific notation:

<significand><exponent> where: <significand> := [-]<digit>.<digits0> <exponent> := E[-]<digits> See: REPRESENT .

**FSIN ANS**

 $r1 - r2$ 

r2 is the sine of the radian angle r1.

**FSINCOS ANS**

 $r1 - r2 r3$ 

r2 is the sine of the radian angle r1. r3 is the cosine of the radian angle r1. See: FATAN2

#### **FSINH ANS**

r1 – r2

r2 is the hyperbolic sine of r1.

**FSQRT ANS**

 $r1 - r2$ 

r2 is the square root of r1.

**FSWAP ANS**

r1 r2 – r2 r1

Exchange the top two floating-point stack items.

#### **FTAN ANS**

r1 – r2

r2 is the tangent of the radian angle r1.

**FTANH ANS**

 $r1 - r2$ 

r2 is the hyperbolic tangent of r1.

#### **FVARIABLE ANS**

"<spaces>name" –

Create a definition for name with the execution semantics defined below. Reserve 6 bytes of data space. name is referred to as an "f-variable."

#### **name Execution:** – aa

aa is the address of the data space reserved by FVARIABLE when it created name. A program is responsible for initialising the contents of the reserved space.

Typical use: FVARIABLE name

**F~ ANS**

r1 r2 r3 – flag

This provides the three types of "floating point equality" in common use: "close" in absolute terms, exact equality as represented, and "relatively close".

If r3 is positive, flag is true if the absolute value of (r1 minus r2) is less than r3.

- If r3 is zero, flag is true if the encoding of r1 and r2 are exactly identical.
- If r3 is negative, flag is true if the absolute value of (r1 minus r2 ) is less than the absolute value of r3 times the sum of the absolute values of r1 and r2.

#### **PI PI/2 PI/4**

– n

Useful floating point constants. PI is 3.1415926 etc.

#### **PRECISION ANS**

– u

Return the number of significant digits currently used by  $F.$ ,  $FE.$ , or  $FS.$ as u.

#### **RAD>DEG**

#### $r1 - r2$

r2 is r1 radians converted to degrees.

#### **REPRESENT ANS**

 $r$  ca  $u - n$  flag1 flag2

Provides a primitive for floating-point display. At ca, place the characterstring external representation of the significand of the floating-point number r. Return the decimal-base exponent as n, the sign as flag1 and "valid result" as flag2. On completion the character string will contain the u most significant digits of the significand represented as a decimal fraction with the implied decimal point to the left of the first digit, and the first digit zero only if all digits are zero. The significand is rounded to u digits following the "round to nearest" rule; n is adjusted, if necessary, to correspond to the rounded magnitude of the significand. If flag2 is true then r was in the implementation-defined range of floating-point numbers. If flag1 is true then r is negative.

#### **S>F**

 $n - r$ 

r is the floating point equivalent of 16-bit integer n.

#### **SET-PRECISION ANS**

 $u -$ 

Set the number of significant digits currently used by F. , FE. , or FS. to u.

#### **SF! ANS**

r aa –

Store the floating-point number r as a 32-bit IEEE single-precision number at aa. Since the significand of the internal representation of r has more precision than the IEEE single-precision format, it is rounded using the "round to nearest" rule.

**SF@ ANS**

aa – r

Fetch the 32-bit IEEE single-precision number stored at aa to the floatingpoint stack as r in the internal representation.

**SFALIGN ANS**

–

If the data-space pointer is not single-float aligned, reserve enough data space to make it so.

#### **SFALIGNED ANS**

ca – aa

aa is the first single-float-aligned address greater than or equal to ca.

#### **SFLOAT+ ANS**

aa1 – aa2

Add the size in address units of a 32-bit IEEE single-precision number to aa1, giving aa2.

**SFLOATS ANS**

 $n1 - n2$ 

n2 is the size in address units of n1 32-bit IEEE single-precision numbers.